Websphere Server 8.5 Best Practices Oracle FLEXCUBE Universal Banking Release 14.1.0.0.0 [May] [2018]

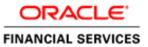

# **Table of Contents**

|                  | INT                                    | TRODUCTION                                                                                   |                                               |
|------------------|----------------------------------------|----------------------------------------------------------------------------------------------|-----------------------------------------------|
| 1                | .1                                     | BACKGROUND                                                                                   |                                               |
| -                | .2                                     | BASICS OF WEBSPHERE                                                                          | 1-1                                           |
| -                | .3                                     | PROFILE                                                                                      |                                               |
| 1                | .4                                     | REFERENCES                                                                                   |                                               |
| 2.               | JDI                                    | BC TUNING                                                                                    | 2-1                                           |
| 3.               | JVN                                    | M TUNING                                                                                     |                                               |
| 3                | 3.1                                    | JVM HEAP SIZE                                                                                |                                               |
| 3                | 3.2                                    | THREAD POOL SIZE                                                                             |                                               |
| 4                |                                        |                                                                                              |                                               |
| 4.               | LO                                     | OGGING                                                                                       | 4-1                                           |
|                  | <b>LO</b><br>4.1                       |                                                                                              |                                               |
| 4                |                                        | DIAGNOSTIC TRACE                                                                             | 4-1                                           |
| 4<br>4           | <b>I</b> .1                            |                                                                                              |                                               |
| 4<br>4<br>4      | 4.1<br>4.2                             | DIAGNOSTIC TRACE<br>JVM Logs                                                                 |                                               |
| 4<br>4<br>4      | 4.1<br>4.2<br>4.3                      | DIAGNOSTIC TRACE<br>JVM LOGS<br>Process Logs<br>IBM Service Logs                             |                                               |
| 4<br>4<br>4<br>4 | 4.1<br>4.2<br>4.3<br>4.4               | DIAGNOSTIC TRACE<br>JVM Logs<br>Process Logs                                                 | 4-1<br>4-2<br>4-3<br>4-3<br>4-3<br>4-4        |
| 4<br>4<br>4<br>4 | 4.1<br>4.2<br>4.3<br>4.4<br>4.5<br>4.6 | DIAGNOSTIC TRACE<br>JVM LOGS<br>PROCESS LOGS<br>IBM SERVICE LOGS<br>CHANGE LOG LEVEL DETAILS | 4-1<br>4-2<br>4-3<br>4-3<br>4-3<br>4-4<br>4-5 |

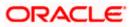

## 1. Introduction

### 1.1 Background

IBM® WebSphere® Application Server 8.5 supports a range of applications, each with their own unique set of features, requirements, and services. Just as no two applications will use an application server in exactly the same way, no single set of tuning parameters will likely provide the best performance for any two different applications.

This document explains the best practices followed for Web Sphere application server tuning in the perspective of FLEXCUBE UBS.

### 1.2 Basics of Websphere

IBM websphere application server cluster deployment contains the below key elements

- Cell
- Nodes
  - Deployment Manager Node- "DMGR"
  - Node- "NodeXX"
  - Node Agent- "NAXX"
- Profiles
- Cluster
- Cluster Members
- Data Sources

#### 1.3 Profile

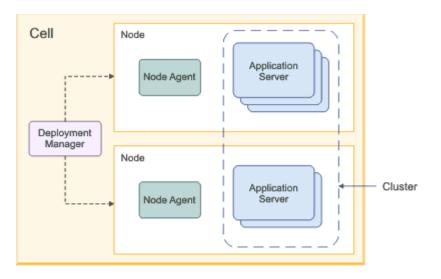

Following are the details about profile:

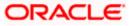

#### Cell

A cell is a grouping of nodes into a single administrative domain. In a Network Deployment environment, a cell can consist of multiple nodes (and node groups), which are all administered from a single point, the deployment manager.

#### Node

A node is an administrative grouping of application servers for configuration and operational management within one operating system instance

#### Node Agent

In distributed server configurations, each node has a node agent that works with the deployment manager to manage administration processes. A node agent is created automatically when you add (federate) a stand-alone node to a cell.

#### Cluster:

A cluster is a logical collection of application server processes that provides workload balancing and high availability. Application servers that belong to a cluster are members of that cluster and must all have identical application components deployed on them.

A profile is a Websphere runtime environment formed by collection of User data and Product files. Product Files are shared application binaries for Websphere. User data is set of user customizations for a specific runtime environment.

Prominent profile types are:

- Stand-alone Application Server
- An application server environment runs Enterprise Application. Application server is managed from its own administrative console and functions independently from other application server.
- Deployment Manager:

A Deployment Manager manages operations for a logical group or cell of other servers. It is the central administration point of a cell that consists of multiple nodes and node groups in a distributed server configuration. The deployment manager uses the node agent to manage the application servers within one node. A deployment manager provides management capability for multiple federated nodes and can manage nodes that span multiple systems and platforms. A node can only be managed by a single deployment manager and must be federated to the cell of that deployment manager.

Deployment Manager is part of Network Deployment Edition of Websphere.

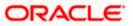

### 1.4 <u>References</u>

Before proceeding with the document, ensure the below documents are followed for setup

- For resource creation(JDBC Provider, Datasource, Queue connection factory, JMS queue), refer to Resource\_Creation\_WAS.doc
- For cluster configuration, refer to FCUBS\_Cluster\_Creation\_WAS.doc
- For application deployment, refer to FCUBS\_Application\_WAS.doc
- For deployment of Gateway applications, refer to GATEWAY\_Applications\_WAS.doc
- For SSL configuration in Websphere, refer to SSL\_Configuration\_WAS.doc

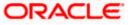

# 2. JDBC Tuning

The JDBC provider object encapsulates the specific JDBC driver implementation class for access to the specific vendor database of your environment. The datasource object supplies your application with connections for accessing the database. In a typical production environment database and application needs to use the perfect combination of parameters to achieve higher throughput.

Navigation Path >> Resources->JDBC->Data Sources ->DATA\_SOURCE\_NAME->Connection Pools ->

|                                                                                                    |                                                                                                    | The second second s |
|----------------------------------------------------------------------------------------------------|----------------------------------------------------------------------------------------------------|----------------------------------------------------------------------------------------------------|
| Views All tasks -                                                                                                    | CalmsheizzzbebCallet, ProfilerDrop/E1                                                                                                    |                                                                                                    |
| National                                                                                                    | Color encourses (                                                                                                    |                                                                                                    |
| Control Activities                                                                                                    | Data sources > Oracle HOC Oriver XA DataSource >                                                                                                    | Connection pools                                                                                                    |
|                                                                                                    | Use this page to set properties that impact the timing                                                                                                    | of connection management testis, which can affect the performance                                                                                                    |
| Servers                                                                                                    | of your application. Consider the default values careful values.                                                                                                    | By: your application requirements might versant changing these                                                                                                    |
| CApplications                                                                                                    | Configuration                                                                                                    |                                                                                                    |
| (John                                                                                                    | Competen                                                                                                    |                                                                                                    |
| Services                                                                                                    | General Properties                                                                                                    |                                                                                                    |
| <ul> <li>Service providers</li> </ul>                                                                                                    |                                                                                                    | Additional Properties                                                                                                    |
| * Barvice chests                                                                                                    | Serge<br>Selection2223563Cell11-shatters-565CAUETER                                                                                                    | <ul> <li>Advanced connection pool properties</li> </ul>                                                                                                    |
| <ul> <li>JAX-with and JAD-RPC security metime</li> <li>Webcy sets</li> </ul>                                                                                                    | Consetton Impaul                                                                                                    | <ul> <li>Connection pool system properties</li> </ul>                                                                                                    |
| B Trust service                                                                                                    | 180 seconds                                                                                                    |                                                                                                    |
| 4 Salutty cache                                                                                                    | Recount connections                                                                                                    |                                                                                                    |
| <ul> <li>Raturbia mananging stata</li> </ul>                                                                                                    | 10 something                                                                                                    |                                                                                                    |
| Antorias                                                                                                    | · Minimum connections                                                                                                    |                                                                                                    |
| * Schedulers                                                                                                    | a annactions                                                                                                    |                                                                                                    |
| Otjact poll managers                                                                                                    | · Rear time                                                                                                    |                                                                                                    |
| 8.045                                                                                                    | 180 seconds                                                                                                    |                                                                                                    |
| H 204C                                                                                                    | * Onused Smerul                                                                                                    |                                                                                                    |
| JOBC prevident     Eule Alternation                                                                                                    | 1500 seconds                                                                                                    |                                                                                                    |
| · Data courtae Teakfahara Application Server                                                                                                    | * Aged Smatul                                                                                                    |                                                                                                    |
| AND A REAL PROPERTY OF A REAL PROPERTY OF A REAL PR | 0 seconda                                                                                                    |                                                                                                    |
| If Resource Adapters                                                                                                    | Service of the service of the servic |                                                                                                    |
| # Asynchronous beans                                                                                                    | Purge palay<br>EntraRusi                                                                                                    |                                                                                                    |
| If Cache instances                                                                                                    |                                                                                                    |                                                                                                    |
| 8 Mail                                                                                                    | Company and the second second                                                                                                    |                                                                                                    |
| # URL                                                                                                    | Apply DK Reset Cancel                                                                                                    |                                                                                                    |

| Parameter           | Value       |
|---------------------|-------------|
| Connection Time out | 180         |
| Maximum Connection  | 10          |
| Minimum Connections | 1           |
| Reap Time           | 180         |
| Unused Time         | 180         |
| Aged Timeout        | 0           |
| Purge Policy        | Entire Pool |

Navigation Path >> Resources-> JDBC->Data Sources ->DATA\_SOURCE\_NAME->Connection Pools ->Advanced Connection Pool Properties

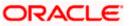

| Verse Al taxis     •       • science       • science       • science       • Science       • Science                                                                                                    |                                                                                                    |                                                                                                    | School & using type from the mersenese                                                 | 10                                   |
|----------------------------------------------------------------------------------------------------|----------------------------------------------------------------------------------------------------|----------------------------------------------------------------------------------------------------|----------------------------------------------------------------------------------------|--------------------------------------|
|                                                                                                    | Weblightern, aufwarer                                                                                                    | -                                                                                                    | or click the New Button.                                                               | Webbine semanaper                    |
|                                                                                                    | View, All factor                                                                                                    | Calmanation Statistics                                                                                                    |                                                                                        |                                      |
|                                                                                                    | Nelsone                                                                                                    | Comparison in a surround of the second                                                                                                    |                                                                                        |                                      |
| E sprinz<br>Applications<br>Cardiguration<br>E applications<br>E applications<br>E appli | Guidad Activities                                                                                                    |                                                                                                    |                                                                                        |                                      |
| Kolai       Bennies       Extract provides       Extract provides       Extrest provides       Extract provides                                                                                                    | E Sarvara                                                                                                    | Use this page to modify existing<br>properties that can increase the p                                                                                                 | partition settings for connection pools, as well a<br>serformance of your application. | e set optional connection management |
| Reviews     Control provides <ul> <li>Intrace provides</li> <li>Intrace provides</li> <li>I</li></ul>                                                                                                    | 8 Applications                                                                                                    | Configuration                                                                                                    |                                                                                        |                                      |
|                                                                                                    | A Jules                                                                                                    | and the second second                                                                                                    |                                                                                        |                                      |
|                                                                                                    | Bentum                                                                                                    | General Properties                                                                                                    |                                                                                        |                                      |
| Schelinkurs     Schelinkurs     Schelinku                                                                                                    | Entries class)     Extract class)     Extract and bits bloc bacarity restore     R Policy sets     Reserve     Encode provide     Exception cache                                                                                                    | F<br>• Number of here pion partici-<br>0                                                                                                    | pattions<br>pattions                                                                   |                                      |
|                                                                                                    | / Kassartas                                                                                                    |                                                                                                    | _                                                                                      |                                      |
| S Second Excitoment                                                                                                    | <ul> <li>Others provide Hashagers</li> <li>X Antig</li> <li>X Detail</li> <li>X Detail</li> <li>X Detail</li> <li>X Detail Secondania</li> <li>X Detaila Secondania</li> <li>X Detaila Secondania</li> <li>X Detaila Secondania</li> <li>X Anton Homosona Basene</li> <li>X Canthe Westproces</li> <li>X Mark</li> <li>X Secondania</li> <li>X Secondania</li></ul> | Burge streaktion interval     0     Burde times interval     0     Burde times     0     Burde times     1     0     Burde times     1     0     Burde timeshald     1 | seconda<br>seconda<br>seconda<br>seconda                                               |                                      |

| Parameter                         | Value |
|-----------------------------------|-------|
| Number of shared pool partitions  | 0     |
| Number of free pool partitions    | 0     |
| Free pool distribution table size | 0     |
| Surge threshold                   | -1    |
| Surge creation interval           | 0     |
| Stuck timer interval              | 0     |
| Stuck time interval               | 0     |
| Stuck threshold                   | 0     |

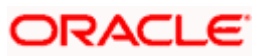

# 3. JVM Tuning

### 3.1 JVM Heap Size

When a Java Virtual Machine (JVM) is started, it obtains a large area of memory from the underlying operating system. This area is called the heap, and Java performs its own memory management by allocating areas of the heap as memory is needed by the process. Performance tuning generally starts with the Java Virtual Machine (JVM), which serves as the foundation for the application server. From that point forward, tuning is primarily driven by the application server components that are used by the application.

Every 75 concurrent FLEXCUBE users require one websphere application server of size 4GB. I.e. for 300 concurrent FLEXCUBE users, it is recommended to have 4 websphere application servers.

Navigation Path >> Application Server->APPLICATION\_SERVER\_NAME-> Server Infrastructure->Java And Process Management->Process Definition-> Java Virtual machine

| Enterna analogo                                                                 |                                                                                                    |                     |                                                             |  |  |  |
|---------------------------------------------------------------------------------|----------------------------------------------------------------------------------------------------|---------------------|-------------------------------------------------------------|--|--|--|
| Water, Al Lanks                                                                 | Management and and and a second second second second second second second second second second second second se |                     | Chen yap                                                    |  |  |  |
|                                                                                 | Notative serves                                                                                                 |                     | i hee                                                       |  |  |  |
| Control Automatica                                                              | Application services > Milit. > Process defaultes > Java Webcel Hacking                                         |                     | Fall help                                                   |  |  |  |
| Terrer .                                                                        | Use the page to orthours advanced (ava(74) vidual mathine peticips.                                             |                     | For Salid bally information,<br>waters a field laber or tot |  |  |  |
| <ul> <li>Tage denote</li> </ul>                                                 | Carligoration Burtlem                                                                                           |                     | marker shan the help<br>turner is displaced.                |  |  |  |
| a diferences                                                                    |                                                                                                    |                     | Factor Sarla                                                |  |  |  |
| 10 Server Tupes                                                                 |                                                                                                    |                     | Horn information about                                      |  |  |  |
| <ul> <li>Meltipheie applicative servers</li> </ul>                              | Sector of Engravities                                                                                           | Address Progerites  | This areas                                                  |  |  |  |
| <ul> <li>Baltiphere price service</li> <li>Co-Designed Accession</li> </ul>     | Casset                                                                                                    | · Cutters answerten | Command Australiance                                        |  |  |  |
| a first service                                                                 |                                                                                                    | - Contra Provense   | New addition when                                           |  |  |  |
| <ul> <li>Webbyhave Application Dense Community</li> </ul>                       |                                                                                                    |                     | adat                                                        |  |  |  |
| Editor servers                                                                  | 8                                                                                                    |                     |                                                             |  |  |  |
| · mailplace W2 research                                                         | Boot Chatagorth                                                                                                 |                     |                                                             |  |  |  |
| - Not prove                                                                     | and Company                                                                                                    |                     |                                                             |  |  |  |
| · dyndra sarrate                                                                |                                                                                                    |                     |                                                             |  |  |  |
| <ul> <li>Comm 0719 unimo</li> </ul>                                             |                                                                                                    |                     |                                                             |  |  |  |
| # Cyclen                                                                        |                                                                                                    |                     |                                                             |  |  |  |
| R Catalhow                                                                      | E terbere data hading                                                                                           |                     |                                                             |  |  |  |
| # Continues                                                                     |                                                                                                    |                     |                                                             |  |  |  |
| Apphations                                                                      | <ul> <li>verbose participa unheiture</li> </ul>                                                                 |                     |                                                             |  |  |  |
| Cashe                                                                           | E return M                                                                                                    |                     |                                                             |  |  |  |
| - Revision                                                                      | Initial heap new                                                                                                |                     |                                                             |  |  |  |
| A Damma providera                                                               |                                                                                                    |                     |                                                             |  |  |  |
| w Territe plane                                                                 | Maximum heat plan                                                                                               |                     |                                                             |  |  |  |
| <ul> <li>Mill all and \$10,000 seconds wereine</li> <li>Wilson pairs</li> </ul> | 10                                                                                                    |                     |                                                             |  |  |  |
| W Party sets                                                                    |                                                                                                    |                     |                                                             |  |  |  |
| * Departs on the                                                                | 1 Bun khof                                                                                                    |                     |                                                             |  |  |  |
| * Salvathe mensaging state                                                      | that Agunetty                                                                                                   |                     |                                                             |  |  |  |
| Resistant                                                                       | Reservation and the second second second second second second second second second second second second second  |                     |                                                             |  |  |  |
| a Autorities                                                                    | 2 Salag Rada                                                                                                    |                     |                                                             |  |  |  |
| <ul> <li>Other and managers</li> </ul>                                          | Dating arguments                                                                                                |                     |                                                             |  |  |  |
| 8.245                                                                           | agan01a phone retransported, packed centeres accounders address+7777                                            |                     |                                                             |  |  |  |
| 0.000                                                                           | fares IN epurats                                                                                                |                     |                                                             |  |  |  |
| + difference                                                                    | Press of American                                                                                               |                     |                                                             |  |  |  |
| · Bare electron                                                                 |                                                                                                    |                     |                                                             |  |  |  |
| <ul> <li>Ears starter (Indifighers Apply error Server<br/>VAL)</li> </ul>       |                                                                                                    |                     |                                                             |  |  |  |
| W Research Adapters                                                             |                                                                                                    |                     |                                                             |  |  |  |
| W. Angele Deserves Tragent                                                      | Electrotelle JAR Ale name                                                                                       |                     |                                                             |  |  |  |
| R. Co. Inc. Inc. Inc.                                                           |                                                                                                    |                     |                                                             |  |  |  |

| Parameter         | Value |
|-------------------|-------|
| Initial Heap Size | 1024  |
| Maximum Heap Size | 4096  |

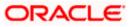

### 3.2 Thread Pool Size

Each task performed by the server runs on a thread obtained from one of WebSphere Application Server's many thread pools. A thread pool enables components of the server to reuse threads, eliminating the need to create new threads at run time to service each new request. Three of the most commonly used (and tuned) thread pools within the application server are:

Web container: Used when requests come in over HTTP.

Default: Used when requests come in for a message driven bean or if a particular transport chain has not been defined to a specific thread pool.

ORB: Used when remote requests come in over RMI/IIOP for an enterprise bean from an EJB application client, remote EJB interface, or another application server.

Navigation Path >> Application Server->APPLICATION\_SERVER\_NAME->Additional Properties->Thread Pools->

| Rectioner school                                                                                                    |   |               |                                                                                                    |                                                                |                           | Welcome verneneger            |
|----------------------------------------------------------------------------------------------------|---|---------------|----------------------------------------------------------------------------------------------------|----------------------------------------------------------------|---------------------------|-------------------------------|
| West Attacks                                                                                                    |   | College (hall | antesia hitebratt.                                                                                                    |                                                                |                           |                               |
|                                                                                                    |   | <b>Approx</b> | el autobio                                                                                                    |                                                                |                           |                               |
| Walking                                                                                                    |   | Anth          | ation annuals > Mills > Then                                                                                                    | ad pools                                                       |                           |                               |
| E Durdwell Activities                                                                                                    |   |               |                                                                                                    | ool for the server to use. A thr                               | and pool anables served   | components to reuse threads   |
| Servers                                                                                                    |   | inates        | d of seading new threads at                                                                                                    | sin time. Oxating new threads                                  | te typically a time and t | resource intensive operation. |
| <ul> <li>Nak satvar</li> <li>All satvars</li> </ul>                                                                                                    |   | 3 74          | farences                                                                                                    |                                                                |                           |                               |
| E Barvar Types                                                                                                    |   | fran          | Delete                                                                                                    |                                                                |                           |                               |
| <ul> <li>WabSphere application servers</li> <li>WabSphere prove servers</li> </ul>                                                                                                    |   | 8             | 6 7 9                                                                                                    |                                                                |                           |                               |
| <ul> <li>De Demand Availant</li> <li>Pell services</li> </ul>                                                                                                    | 1 | Salart        | Name C                                                                                                    | Description ()                                                 | Menmum Size C             | Maximum Bay ()                |
| · waitghave Application Server Community                                                                                                    |   | .Veu 1        | an administer the following a                                                                                                    |                                                                |                           |                               |
| Editor servers                                                                                                    |   | 0             | Default                                                                                                    |                                                                | 39                        | 20                            |
| <ul> <li>Webdphere MQ servers</li> <li>Web servers</li> </ul>                                                                                                    |   |               | Of A.Bread.acid                                                                                                    |                                                                | 10                        | 55                            |
| South servers     South servers     Southerser     K Destatives     K Conserver                                                                                                    |   | 8             | Like Articlosured Three ethod                                                                                                    | Service integration bus FAP<br>integration thread<br>good      | •                         | 50                            |
|                                                                                                    |   |               | alarse Treastruit                                                                                                    | Service Integration hus FMP<br>outbound channel thread<br>peol | •                         | 50                            |
| E Applications                                                                                                    |   |               |                                                                                                    |                                                                |                           | 2.00                          |
| i Juko                                                                                                    |   | 10            | ana and a state of the second second s | Service Integration Bus 245<br>Resource Adapter thread<br>prod | 30                        | 45                            |
| i Sancicas                                                                                                    |   |               |                                                                                                    |                                                                |                           |                               |
| C Service provident     Communication     Service charactery     Joshnik (Service charactery communic     Notify sets     S'Tratel service     Service cannots     Service cannots     Service cannots     Service cannots |   | 17            | TOPChannel.OCS                                                                                                    |                                                                | 20                        | 20                            |
|                                                                                                    |   |               | BINGSCAResourceAdapter                                                                                                    | WebSphere HQ Resource<br>Adapter Vinead pool                   | 10                        | 50                            |
|                                                                                                    |   | 10            | mebGanlainer                                                                                                    |                                                                | 20                        | 50                            |
| Assertas     Echatolars     Coper port managem     R pels                                                                                                    |   | 0             | secondation .                                                                                                    | This peel is used by<br>WebSphere during server                | 8                         | 3                             |
|                                                                                                    |   |               |                                                                                                    | startup.                                                       |                           |                               |
|                                                                                                    |   | Total         |                                                                                                    |                                                                |                           |                               |

| Parameter       | Minimum Size | Maximum<br>Size | Thread Inactive Timeout |
|-----------------|--------------|-----------------|-------------------------|
| Default         | 20           | 20              | 5000                    |
| ORB.thread.pool | 10           | 50              | 3500                    |
| Web Container   | 50           | 50              | 60000                   |

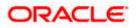

|                                           | to use. A thread pool enables server components to reuse threads inste<br>reads is typically a time and resource intensive operation. |
|-------------------------------------------|----------------------------------------------------------------------------------------------------|
| General Properties                        | Additional Properties                                                                                                    |
| * Name<br>Default                         | Custom properties                                                                                                    |
| * Minimum Size<br>20 threa                | ds                                                                                                    |
| * Maximum Size                            | ds                                                                                                    |
| * Thread inactivity timeout 5000 millis   | econds                                                                                                    |
| Allow thread allocation beyond maximum th | nread size                                                                                                    |
| Apply OK Reset Cancel                     |                                                                                                    |

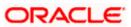

## 4. Logging

When working with IBM to debug request processing problems, there might be occasions where low-level tracing components must be enabled to capture details for how the request is processed. These low-level Application server trace components do not have knowledge of the request intent or the potential data within. Therefore, when enabled, it is possible that these tracing components might potentially include sensitive information, in plain text, in the trace file.

It is recommended whenever possible to not enable these types of tracing components on a production system and attempt to simulate the problem on a quality assurance environment to capture the appropriate information.

Navigation Path >> Application Server->APPLICATION\_SERVER\_NAME->Process Definition-> Logging And Tracing

#### 4.1 Diagnostic Trace

| ddleware servers                                                                                                    | ?                                                      |
|----------------------------------------------------------------------------------------------------|--------------------------------------------------------|
| Middleware servers > MS01 > Process definition > MS01 > Diagnostic                                                                                                    | c trace service                                        |
| Use this page to view and modify the properties of the diagnostic trac<br>about how the application server components run within this managed<br>the server is restarted. Changes on the Runtime panel apply immedia | process. Changes on the Configuration panel apply when |
| Configuration Runtime                                                                                                    |                                                        |
| General Properties                                                                                                    | Additional Properties                                  |
| Trace Output                                                                                                    | Change log detail levels                               |
| None None                                                                                                    |                                                        |
| Memory Buffer                                                                                                    |                                                        |
| * Maximum Buffer Size                                                                                                    |                                                        |
|                                                                                                    |                                                        |
| <ul> <li>File</li> <li>* Maximum File Size</li> </ul>                                                                                                    |                                                        |
| 20 MB                                                                                                    |                                                        |
| * Maximum Number of Historical Files                                                                                                    |                                                        |
| * File Name                                                                                                    |                                                        |
| \${SERVER_LOG_ROOT}/trace.log                                                                                                    |                                                        |
| Trace Output Format                                                                                                    |                                                        |
| Basic (Compatible) 💌                                                                                                    |                                                        |
| Apply OK Reset Cancel                                                                                                    |                                                        |
|                                                                                                    |                                                        |

| Parameter    | Value |
|--------------|-------|
| Trace Output | File  |

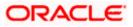

## 4.2 JVM Logs

| dleware servers                                                                                                    |                                                                                                    |
|----------------------------------------------------------------------------------------------------|----------------------------------------------------------------------------------------------------|
| liddleware servers > MS01 > Process definition >                                                                                                    | MS01 > JVM Logs                                                                                                    |
| rocess. The JVM logs are created by redirecting th<br>ystem.out log is used to monitor the health of the<br>formation that is used to perform problem analys | the Java virtual machine (JVM) System.out and System.err logs for a manage<br>the System.out and System.err streams of the JVM to independent log files. The<br>e running application server. The System.err log contains exception stack trad<br>sis. One set of JVM logs exists for each application server and all of its<br>loyment manager and each node manager. Changes on the Configuration<br>on the Runtime panel apply immediately. |
| Configuration Runtime                                                                                                    |                                                                                                    |
|                                                                                                    |                                                                                                    |
| General Properties                                                                                                    |                                                                                                    |
| System.out                                                                                                    |                                                                                                    |
| * File Name:                                                                                                    |                                                                                                    |
| \${SERVER_LOG_ROOT}/SystemOut.log                                                                                                    |                                                                                                    |
| File Formatting                                                                                                    |                                                                                                    |
| Basic (Compatible)                                                                                                    |                                                                                                    |
| Log File Rotation                                                                                                    |                                                                                                    |
| V File Size                                                                                                    | Time                                                                                                    |
| Maximum Size                                                                                                    | Start Time                                                                                                    |
| 1 MB                                                                                                    | 24                                                                                                    |
|                                                                                                    | Repeat Time                                                                                                    |
|                                                                                                    |                                                                                                    |
| Maximum Number of Historical Log Files. Num 5                                                                                                    | nber in range 1 through 200.                                                                                                    |
|                                                                                                    |                                                                                                    |
| Installed Application Output                                                                                                    |                                                                                                    |
| Show application print statements                                                                                                    |                                                                                                    |
| Format print statements                                                                                                    |                                                                                                    |
| System.err                                                                                                    |                                                                                                    |
| -                                                                                                    |                                                                                                    |
| * File Name:<br>\${SERVER_LOG_ROOT}/SystemErr.log                                                                                                    |                                                                                                    |
|                                                                                                    |                                                                                                    |
| Log File Rotation                                                                                                    |                                                                                                    |
| V File Size                                                                                                    | Time                                                                                                    |
| Maximum Size                                                                                                    | Start Time                                                                                                    |
| I MD                                                                                                    | Z4<br>Repeat Time                                                                                                    |
|                                                                                                    |                                                                                                    |

| Parameter   | Value                             | Remarks                    |
|-------------|-----------------------------------|----------------------------|
| System. out | \${SERVER_LOG_ROOT}/SystemOut.log | File Name and File<br>Size |
| Sysem.err   | \${SERVER_LOG_ROOT}/SystemErr.log | File Name and File<br>Size |

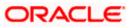

## 4.3 Process Logs

| Middleware servers                                                                                                    |
|----------------------------------------------------------------------------------------------------|
| <u>Middleware servers</u> > <u>MS01</u> > <u>Process definition</u> > <u>MS01</u> > <u>Process Logs</u><br>Use this page to view or modify settings to specify the files to which standard out and standard error streams write. The process<br>logs are created by redirecting the standard out and standard error streams of a process to independent log files. Native code<br>writes to the process logs. These logs can also contain information that relates to problems in native code or diagnostic<br>information written by the JVM. One set of process logs is created for each application server and all of its applications. Process<br>logs are also created for the deployment manager and each node manager. Changes on the Configuration panel apply when the<br>server is restarted. Changes on the Runtime panel apply immediately. |
| Configuration Runtime<br>General Properties                                                                                                    |
| * Stdout File Name<br>\${SERVER_LOG_ROOT}/native_stdout.log                                                                                                    |
| * Stderr File Name<br>\${SERVER_LOG_ROOT}/native_stderr.log                                                                                                    |
| Apply OK Reset Cancel                                                                                                    |

| Parameter           | Value                                 |
|---------------------|---------------------------------------|
| Stdout File<br>Name | \${SERVER_LOG_ROOT}/native_stdout.log |
| Stderr file<br>name | \${SERVER_LOG_ROOT}/native_stderr.log |

## 4.4 IBM Service Logs

| ddleware servers                                                                                                    | ? -                                                  |
|----------------------------------------------------------------------------------------------------|------------------------------------------------------|
| <u>Middleware servers</u> > <u>MS01</u> > <u>Process definition</u> > <u>MS01</u> > IBM Service Logs                                                                                                    |                                                      |
| Use this page to configure the IBM service log, also known as the activity log. The IBM service log contains both t<br>server messages that are written to the System.out stream and special messages that contain extended service i<br>you can use to analyze problems. One service log exists for all Java virtual machines (JVMs) on a node, including<br>servers and their node agent, if present. A separate activity log is created for a deployment manager in its own lo<br>The IBM Service log is maintained in a binary format. Use the Log Analyzer or Showlog tool to view the IBM service | nformation that<br>all application<br>ogs directory. |
| Configuration                                                                                                    |                                                      |
| General Properties  Enable service log  * File Name:                                                                                                    |                                                      |
| \${LOG_ROOT}/activity.log                                                                                                    |                                                      |
| * Maximum File Size 2 MB                                                                                                    |                                                      |
| Enable Correlation ID                                                                                                    |                                                      |
| Apply OK Reset Cancel                                                                                                    |                                                      |
|                                                                                                    |                                                      |

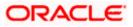

| Parameter             | Value                     |
|-----------------------|---------------------------|
| Enable Service Log    | False                     |
| Maximum File Size     | 2                         |
| File Name             | \${LOG_ROOT}/activity.log |
| Enable Correlation Id | True                      |

## 4.5 Change Log Level Details

|                                      | s to control which events are processed by Java logging. Click Components to specify a log detail level for individu                                                                                    |
|--------------------------------------|----------------------------------------------------------------------------------------------------|
| onents,                              | or click Groups to specify a log detail level for a predefined group of components. Click a component or group                                                                                          |
| e to sele<br>s.                      | ct a log detail level. Log detail levels are cumulative; a level near the top of the list includes all the subsequent                                                                                   |
| -                                    |                                                                                                    |
| iguratio                             | n Runtime                                                                                                    |
|                                      |                                                                                                    |
| eneral I                             | Properties                                                                                                    |
| Chan                                 | ge log detail levels                                                                                                    |
|                                      | isable logging and tracing of potentially sensitive data (WARNING: This might cause the log detail level                                                                                                |
|                                      | g to be modified when it is applied on the server.)                                                                                                    |
| Selec                                | t components and specify a log detail level. Log detail levels specified here will apply to the entire                                                                                                  |
| serve                                | r. Expand Components and Groups and click Components to specify a log detail level for individual                                                                                                    |
|                                      |                                                                                                    |
| comp                                 | onents, or click Groups to specify a log detail level for a predefined group of components. Click a                                                                                                    |
| comp                                 | onents, or click Groups to specify a log detail level for a predefined group of components. Click a<br>onent or group name to select a log detail level. Log detail levels are cumulative.              |
| comp                                 | onents, or click Groups to specify a log detail level for a predefined group of components. Click a<br>onent or group name to select a log detail level. Log detail levels are cumulative.              |
| comp                                 | onents, or click Groups to specify a log detail level for a predefined group of components. Click a<br>onent or group name to select a log detail level. Log detail levels are cumulative.              |
| comp<br>comp<br>*=in                 | onents, or click Groups to specify a log detail level for a predefined group of components. Click a<br>onent or group name to select a log detail level. Log detail levels are cumulative.<br>fo<br>.:: |
| comp<br>comp<br>*=in                 | onents, or click Groups to specify a log detail level for a predefined group of components. Click a<br>onent or group name to select a log detail level. Log detail levels are cumulative.              |
| comp<br>comp<br>*=in                 | onents, or click Groups to specify a log detail level for a predefined group of components. Click a<br>onent or group name to select a log detail level. Log detail levels are cumulative.<br>fo<br>.:: |
| comp<br>comp<br>*=in                 | onents, or click Groups to specify a log detail level for a predefined group of components. Click a<br>onent or group name to select a log detail level. Log detail levels are cumulative.<br>fo<br>.:: |
| comp<br>comp<br>*=ir<br>± Co<br>Enab | onents, or click Groups to specify a log detail level for a predefined group of components. Click a<br>onent or group name to select a log detail level. Log detail levels are cumulative.<br>fo<br>    |
| comp<br>comp<br>*=ir                 | onents, or click Groups to specify a log detail level for a predefined group of components. Click a<br>onent or group name to select a log detail level. Log detail levels are cumulative.<br>fo<br>    |
| comp<br>comp<br>*=ir                 | onents, or click Groups to specify a log detail level for a predefined group of components. Click a<br>onent or group name to select a log detail level. Log detail levels are cumulative.<br>fo<br>    |
| comp<br>comp<br>*=ir                 | onents, or click Groups to specify a log detail level for a predefined group of components. Click a<br>onent or group name to select a log detail level. Log detail levels are cumulative.<br>fo<br>    |
| comp<br>comp<br>*=ir                 | onents, or click Groups to specify a log detail level for a predefined group of components. Click a<br>onent or group name to select a log detail level. Log detail levels are cumulative.<br>fo        |

| Parameter                           | Value |
|-------------------------------------|-------|
| Disable logging                     | False |
| Enable Log and Trace<br>Correlation | False |

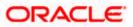

## 4.6 NCSA Access and HTTP Error Logging

| Middleware servers                                                                                                    | ? - |
|----------------------------------------------------------------------------------------------------|-----|
|                                                                                                    |     |
| <u>Middleware servers</u> > <u>MS01</u> > <u>Process definition</u> > <u>MS01</u> > NCSA access and HTTP error logging |     |
| Use this page to configure HTTP error logs and National Center for Supercomputing Applications (NCSA) access logs.     |     |
| Configuration                                                                                                    |     |
|                                                                                                    |     |
|                                                                                                    |     |
| General Properties                                                                                                    |     |
| Enable logging service at server start-up                                                                              |     |
| Enable logging service at server start-up                                                                              |     |
| NCSA Access logging                                                                                                    |     |
| Enable access logging                                                                                                  |     |
| * Access log file path                                                                                                 |     |
| \${SERVER_LOG_ROOT}/http_access.log                                                                                    |     |
| Access log maximum size                                                                                                |     |
| 500 MB                                                                                                    |     |
| Maximum number of historical files                                                                                     |     |
| 1                                                                                                    |     |
| * NCSA access log format                                                                                               |     |
|                                                                                                    |     |
|                                                                                                    |     |
|                                                                                                    |     |
| Error logging                                                                                                    |     |
| Enable error logging                                                                                                   |     |
| * Error log file path                                                                                                  |     |
| \${SERVER_LOG_ROOT}/http_error.log                                                                                     |     |
| Error log maximum size                                                                                                 |     |
| 500 MB                                                                                                    |     |
| Maximum number of historical files                                                                                     |     |
| 1                                                                                                    |     |
| * Error logging level                                                                                                  |     |
| Warning 💌                                                                                                    |     |
|                                                                                                    |     |

| Parameter                     | Value |
|-------------------------------|-------|
| NCSA Access logging<br>Enable | True  |
| Error logging Enable          | True  |

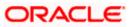

## 5. Session Management

Web browsers and applications use HTTP to communicate. Since HTTP is a stateless protocol (meaning that each command is executed independently without any knowledge of the commands that came before it), there must be a way to manage sessions between the browser side and the server side. Session management is used to configure session manager properties to control the behavior of Hypertext Transfer Protocol (HTTP) session support.

Navigation Path >> Enterprise Application->APPLICATION\_NAME->Web Module Properties->Session Management

| figuration                                                |                                  |
|-----------------------------------------------------------|----------------------------------|
| eneral Properties                                         | Additional Properties            |
| Override session management                               | Custom properties                |
| Session tracking mechanism:                               | Distributed environment settings |
| Enable SSL ID tracking                                    |                                  |
| Enable cookies                                            |                                  |
| Enable URL rewriting     Enable protocol switch rewriting |                                  |
| Enable protocol switch rewriting                          |                                  |
| Maximum in-memory session count:                          |                                  |
| 1000 sessions                                             |                                  |
| Allow overflow                                            |                                  |
| Session timeout:                                          |                                  |
| No timeout                                                |                                  |
| Set timeout                                               |                                  |
| 30 minutes                                                |                                  |
|                                                           |                                  |
| Security integration                                      |                                  |
| Serialize session access:                                 |                                  |
| Allow serial access                                       |                                  |
| 0 seconds                                                 |                                  |
| Allow access on timeout                                   |                                  |
|                                                           |                                  |

| Parameter                       | Value      |
|---------------------------------|------------|
| Enable SSL ID Tracking          | False      |
| Enable Cookies                  | True       |
| Enable URL rewriting            | False      |
| Maximum in-memory session count | 1000       |
| Session timeout                 | 30 Minutes |
| Security Integration            | False      |

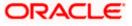

| Parameter                    | Value |
|------------------------------|-------|
| Serialization Session access | True  |

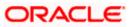

## 6. Appendix A: Frequently Encountered Errors

Error 1: Websphere is causing too many database locks.

Solution: In order to avoid problems with database locks issue, change the custom property "webSphereDefaultIsolationLevel=2". By default Webpshere uses Repeatable Read isolation level(4) for transactions. Before proceeding with the isolation level change make sure these locks are not caused by the application.

| Possible Values | JDBC Isolation Level         | Isolation Level       |
|-----------------|------------------------------|-----------------------|
| 8               | TRANSACTION_SERIALIZABLE     | Repeatable Read (RR)  |
| 4 (default)     | TRANSACTION_REPEATABLE_READ  | Read Stability (RS)   |
| 2               | TRANSACTION_READ_COMMITTED   | Cursor Stability (CS) |
| 1               | TRANSACTION_READ_UNCOMMITTED | Uncommitted Read (UR) |
| 0               | TRANSACTION_NONE             | No Commit (NC)        |

Navigation Path >> Resources-> JDBC->Data Sources ->DATA\_SOURCE\_NAME-> Custom Properties

If this property is found then update the value to 4 and Save, else create a new property with below mentiond steps:

- 1. Click New.
- 2. Enter webSphereDefaultIsolationLevel for the name field.
- 3. Enter 2 for the value field.

| Scope [cells:ofss222565Node01Cell:nodes:ofss222565Node01:servers:server1 * Name webSphereDefaultIsolationLevel Value 2X Description Type                                                                                                    | sources                          | 2                                                                                                    |
|----------------------------------------------------------------------------------------------------|----------------------------------|----------------------------------------------------------------------------------------------------|
| his page to specify custom properties that your enterprise information system (EIS) requires for the resource providers and roc factories that you configure. For example, most database vendors require additional custom properties for data sources to iguration  iguration  igu | ata sources :                    | > Default Datasource > Custom properties > New                                                                                                    |
| Scope [cells:ofss222565Node01Cell:nodes:ofss222565Node01:servers:server1 * Name webSphereDefaultIsolationLevel Value 2X Description Type                                                                                                    | e this page to<br>source factori | o specify custom properties that your enterprise information system (EIS) requires for the resource providers and<br>es that you configure. For example, most database vendors require additional custom properties for data sources |
| Scope cells:ofss222565Node01Cell:nodes:ofss222565Node01:servers:server1  Name webSphereDefaultIsolationLevel 2 2 x Description Type                                                                                                    | Configuration                    |                                                                                                    |
| Scope cells:ofss222565Node01Cell:nodes:ofss222565Node01:servers:server1  Name webSphereDefaultIsolationLevel 2 2 x Description Type                                                                                                    |                                  |                                                                                                    |
| Scope cells:ofss222565Node01Cell:nodes:ofss222565Node01:servers:server1  Name webSphereDefaultisolationLevel Value 2 x Description Type                                                                                                    | General Pi                       | roperties                                                                                                    |
| Name     webSphereDefaultIsolationLevel Value 2 x Description Type                                                                                                    | Scope                            |                                                                                                    |
| webSphereDefaultIsolationLevel Value 2 x Description Type                                                                                                    | cells:ofss                       | ;222565Node01Cell:nodes:ofss222565Node01:servers:server1                                                                                                    |
| Value 2                                                                                                    | * Name                           |                                                                                                    |
| 2 ×<br>Description                                                                                                    | webSpher                         | reDefaultIsolationLevel                                                                                                    |
| Description                                                                                                    |                                  |                                                                                                    |
| Type                                                                                                    | 2                                | x                                                                                                    |
|                                                                                                    | Descriptio                       | nc                                                                                                    |
|                                                                                                    |                                  | ^                                                                                                    |
|                                                                                                    |                                  | ~                                                                                                    |
| java.lang.String                                                                                                    |                                  | a.String                                                                                                    |
|                                                                                                    |                                  |                                                                                                    |
| Apply OK Reset Cancel                                                                                                    | Apply                            | OK Reset Cancel                                                                                                    |
|                                                                                                    |                                  |                                                                                                    |

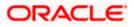

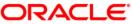

Websphere Server 8.5 Best Practices [May] [2018] Version 14.1.0.00

Oracle Financial Services Software Limited Oracle Park Off Western Express Highway Goregaon (East) Mumbai, Maharashtra 400 063 India

Worldwide Inquiries: Phone: +91 22 6718 3000 Fax: +91 22 6718 3001 https://www.oracle.com/industries/financial-services/index.html

Copyright © 2007, 2018, Oracle and/or its affiliates. All rights reserved.

Oracle and Java are registered trademarks of Oracle and/or its affiliates. Other names may be trademarks of their respective owners.

U.S. GOVERNMENT END USERS: Oracle programs, including any operating system, integrated software, any programs installed on the hardware, and/or documentation, delivered to U.S. Government end users are "commercial computer software" pursuant to the applicable Federal Acquisition Regulation and agency-specific supplemental regulations. As such, use, duplication, disclosure, modification, and adaptation of the programs, including any operating system, integrated software, any programs installed on the hardware, and/or documentation, shall be subject to license terms and license restrictions applicable to the programs. No other rights are granted to the U.S. Government.

This software or hardware is developed for general use in a variety of information management applications. It is not developed or intended for use in any inherently dangerous applications, including applications that may create a risk of personal injury. If you use this software or hardware in dangerous applications, then you shall be responsible to take all appropriate failsafe, backup, redundancy, and other measures to ensure its safe use. Oracle Corporation and its affiliates disclaim any liability for any damages caused by use of this software or hardware in dangerous applications.

This software and related documentation are provided under a license agreement containing restrictions on use and disclosure and are protected by intellectual property laws. Except as expressly permitted in your license agreement or allowed by law, you may not use, copy, reproduce, translate, broadcast, modify, license, transmit, distribute, exhibit, perform, publish or display any part, in any form, or by any means. Reverse engineering, disassembly, or decompilation of this software, unless required by law for interoperability, is prohibited.

The information contained herein is subject to change without notice and is not warranted to be error-free. If you find any errors, please report them to us in writing.

This software or hardware and documentation may provide access to or information on content, products and services from third parties. Oracle Corporation and its affiliates are not responsible for and expressly disclaim all warranties of any kind with respect to third-party content, products, and services. Oracle Corporation and its affiliates will not be responsible for any loss, costs, or damages incurred due to your access to or use of third-party content, products, or services.